# $B \equiv \triangle N$ SUMMIT

# **From Templates to Beam: Chartboost's Journey**

### **About us**

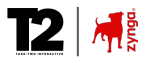

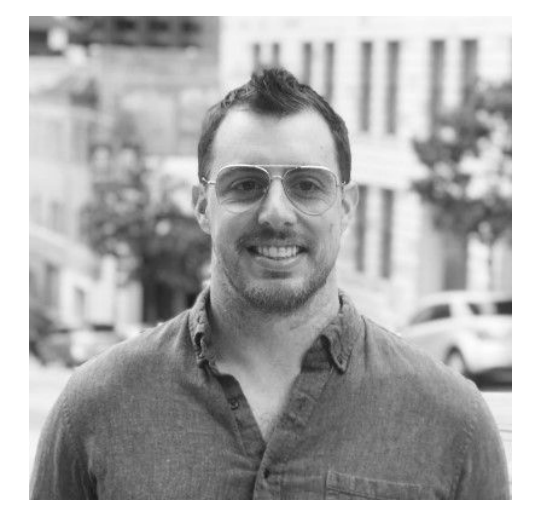

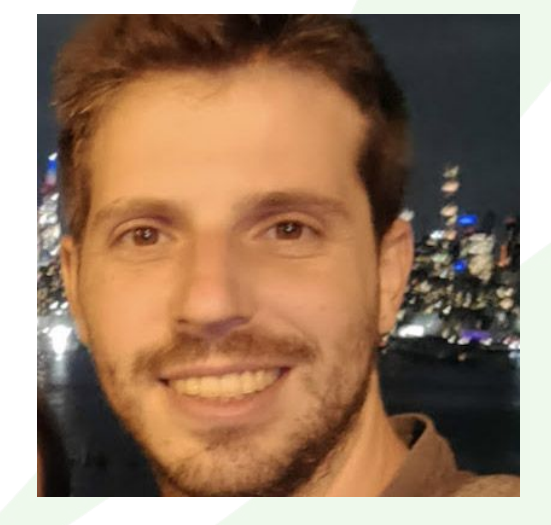

### **Austin Bennett Ferran Fernandez**

### **Chartboost**

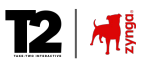

- ADS!
- "Build your mobile business with the leading in-app monetization and programmatic advertising platform"

### **Agenda**

- Initial Beam Usage
- Config Templates: Pros and Cons
- **Deeper Evaluation of Config Templates**
- Findings, Ongoing-Changes, Future State

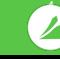

 $\mathbf{Z}$   $\mathbf{Z}$ 

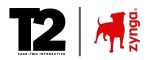

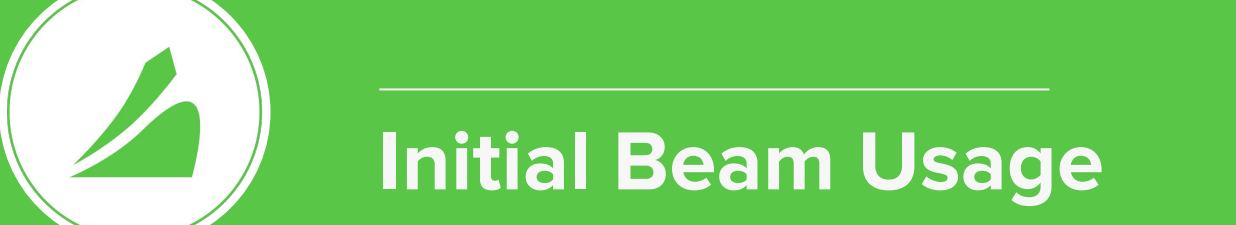

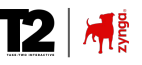

### **Chartboost's initial use of Beam**

- **● Moving from Apache Spark to Beam**
	- Decision to move away from Apache Spark due to legacy code and the desire to utilize Dataflow.
	- Transitioning streaming jobs first: Focus on processing JSON events from Kafka and writing into BigQuery.
	- Early realization: Code adaptability to batch processing was possible.
- **Language Choice and Team Dynamics** 
	- **○** Consideration of language options: Java selected for its features and performance.
	- Acknowledging the team's varying levels of comfort with Java.
	- Need for a collaborative solution to address team concerns and ensure successful implementation.

#### © Chartboost. All rights reserved.

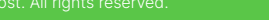

7

◢

 $12 | \lambda$ 

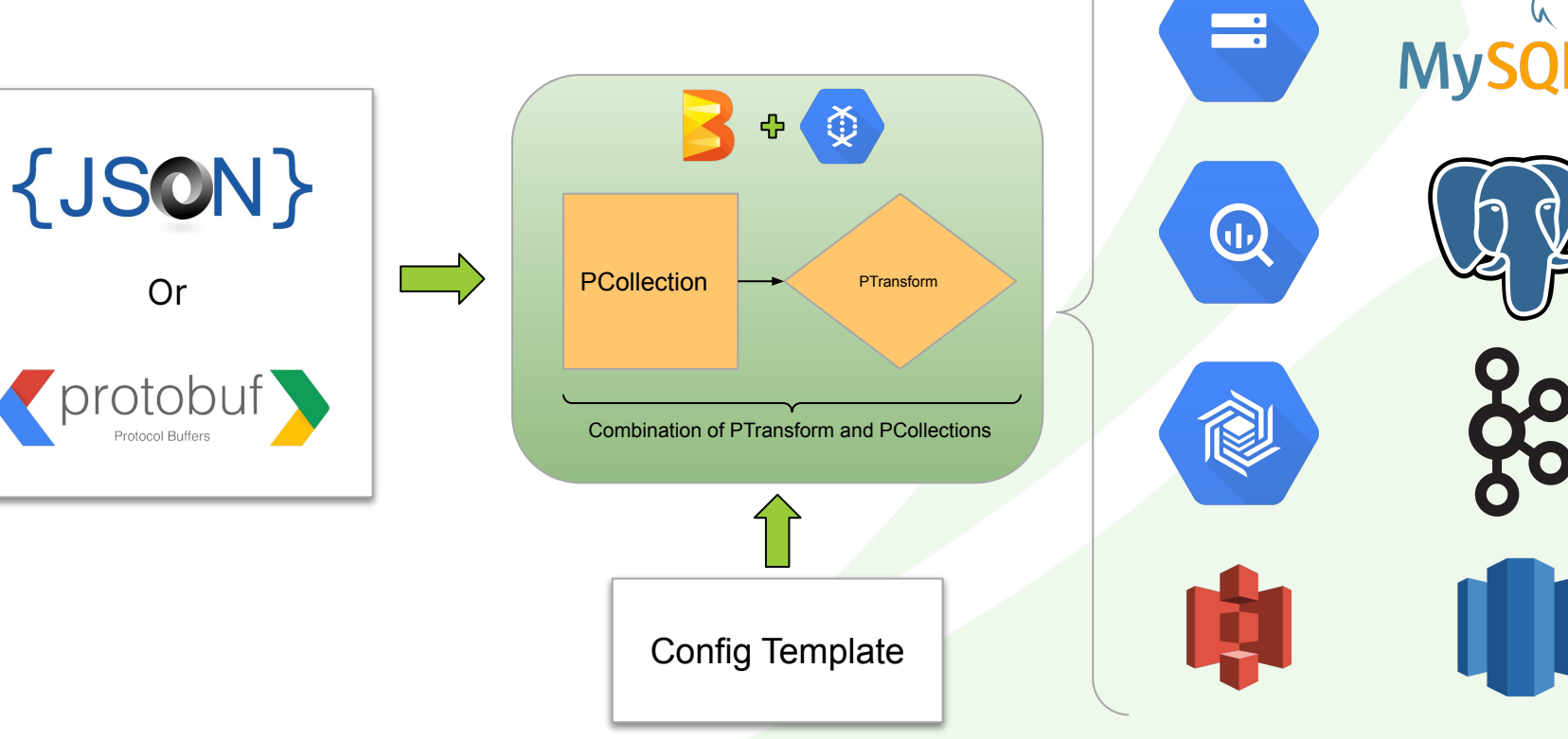

### **Config Templates**

### **Config Templates**

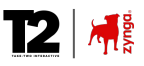

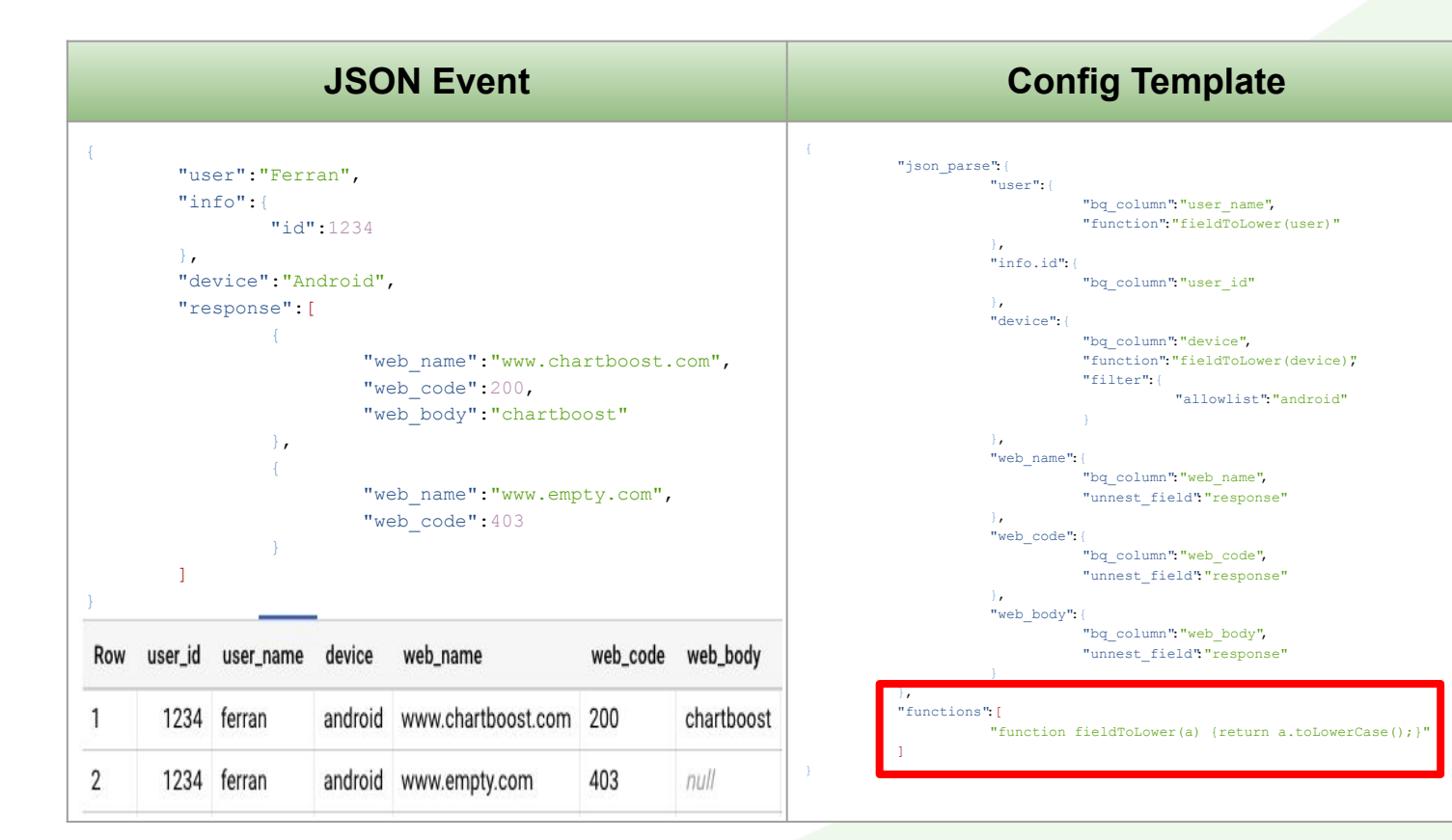

8

### **How Config Templates helped in the early stages**

- **● Easy to use common-pattern**
	- Simplifying data transformation for non-Java developers.
	- Seamless integration process.
- **Advantages & Considerations**
	- **○** Enhanced pipeline reusability and maintainability over prior Spark solution.
	- **○** Performance considerations.

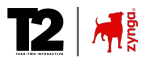

# **Pros and Cons of Config Templates**

### **Perceived Pros of Config Templates**

- Easy and quick setup.
- Simplified pipeline development.
- Flexibility in customizing templates.

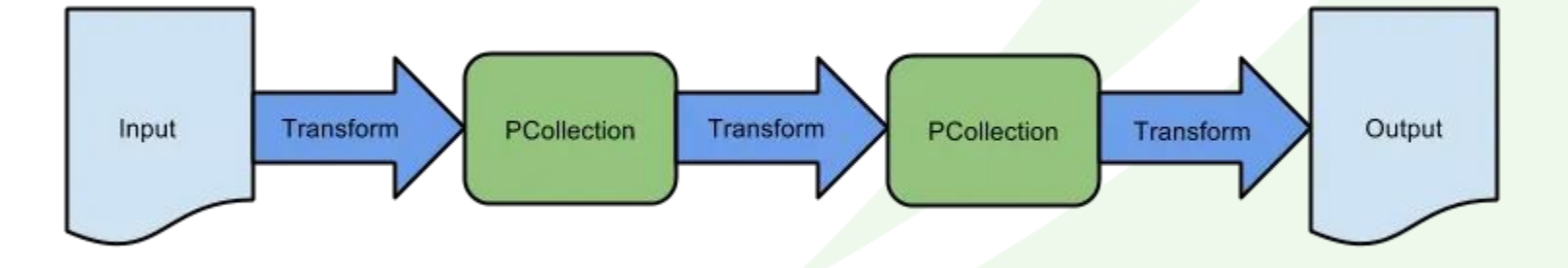

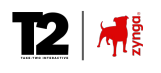

### **Perceived Cons of Config Templates**

- Limited functionality.
- Potential challenges in scaling and performance optimization.
- Lack of fine-grained control over the pipeline.

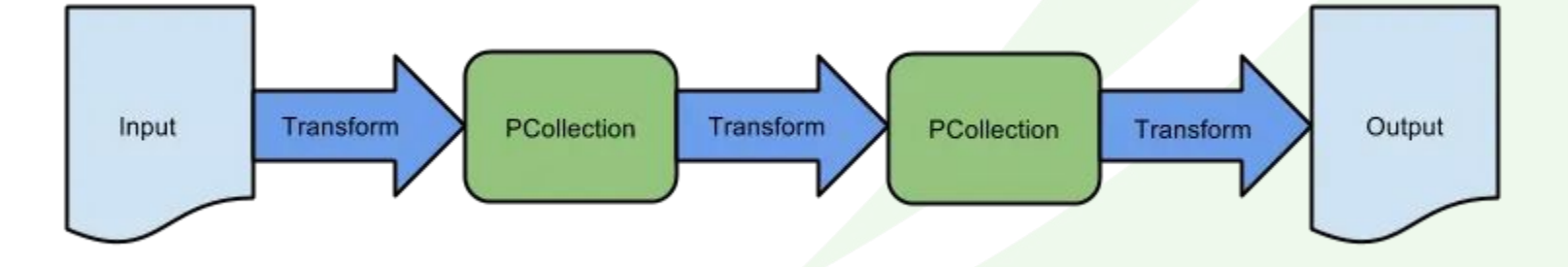

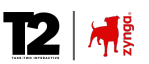

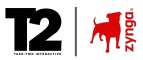

# **Config Templates under evaluation**

### **Experiments and Metrics**

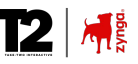

We evaluated the efficiency of our current setup vs pure Java:

- Mapping Elements:
	- Map the JSON attributes into BigQuery columns without any transformations
- Simple JavaScript:
	- Map the JSON attributes into BigQuery with simple transformations such as upper and lower case transformation.
- More complex JavaScript transformations:
	- Inclusion of recursive transformations on arrays and other complex data types.

<https://cloud.google.com/community/tutorials/metrics-export-with-mql>

### **Experiments and Metrics**

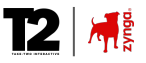

Architecture: Cloud Monitoring > Export Metrics

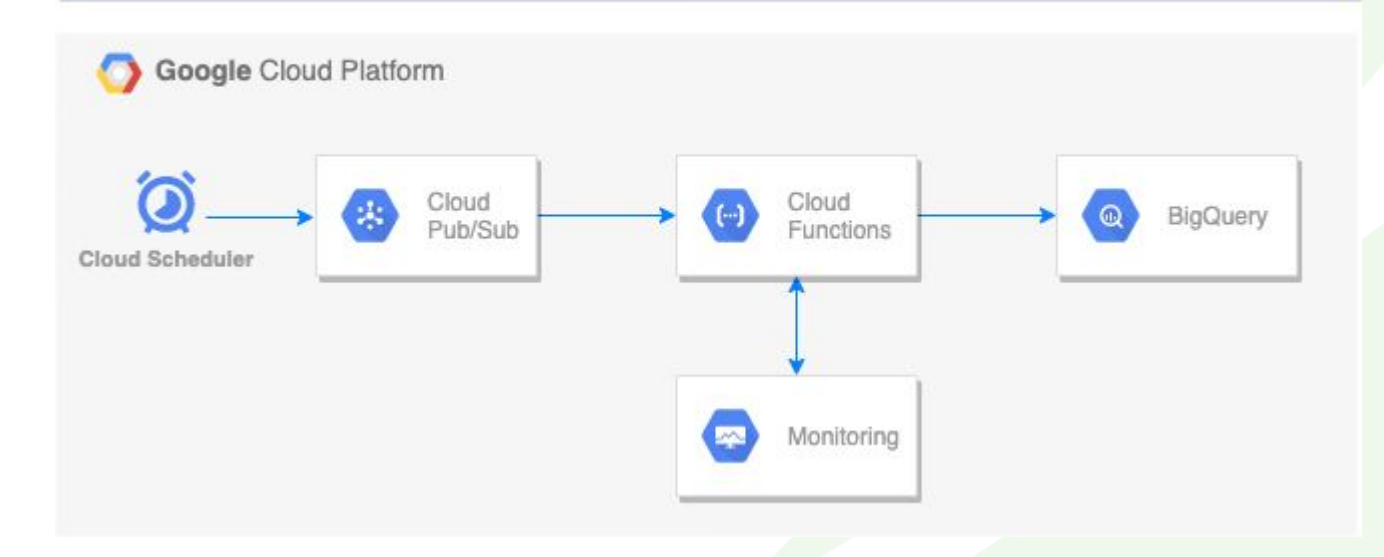

<https://cloud.google.com/community/tutorials/metrics-export-with-mql>

CPU %

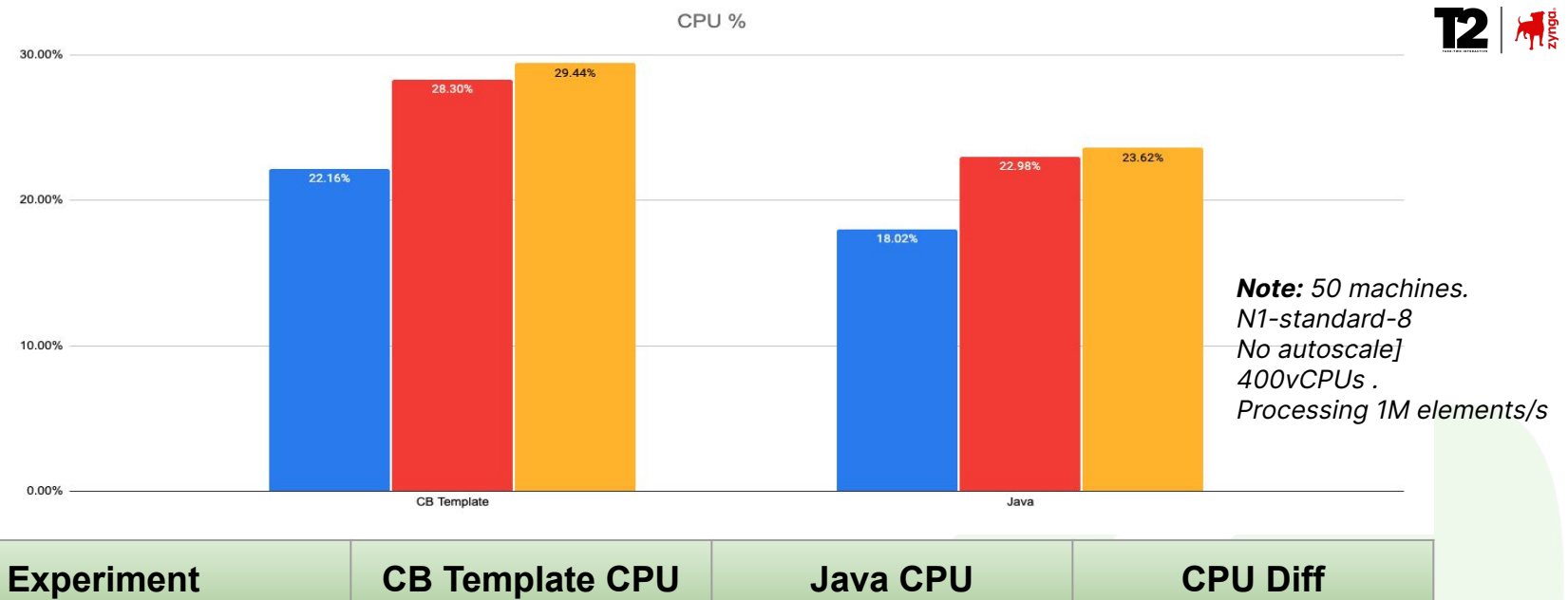

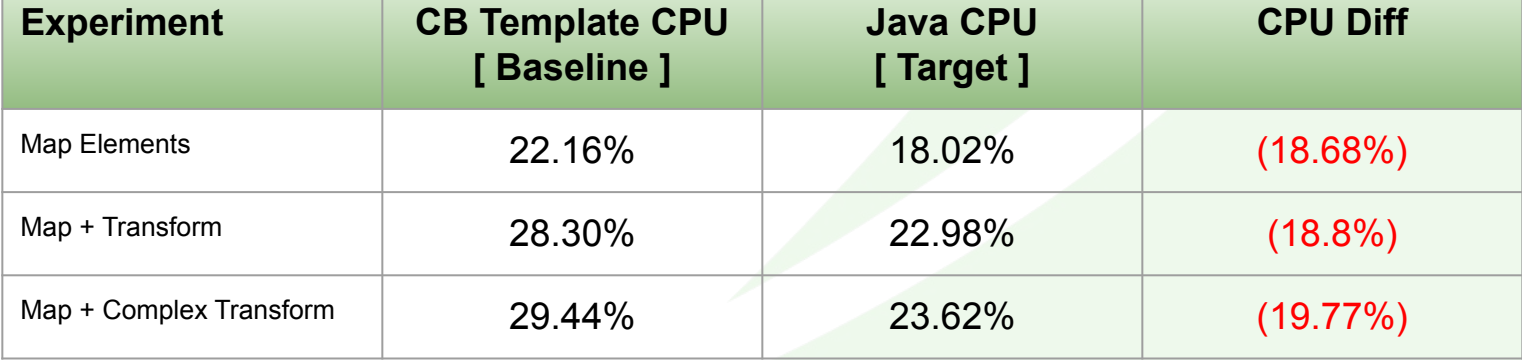

2

### **Benefits of Writing Actual Beam Code**

- Greater flexibility and control over pipeline logic.
- Improved performance and scalability.
- Enhanced customization options.

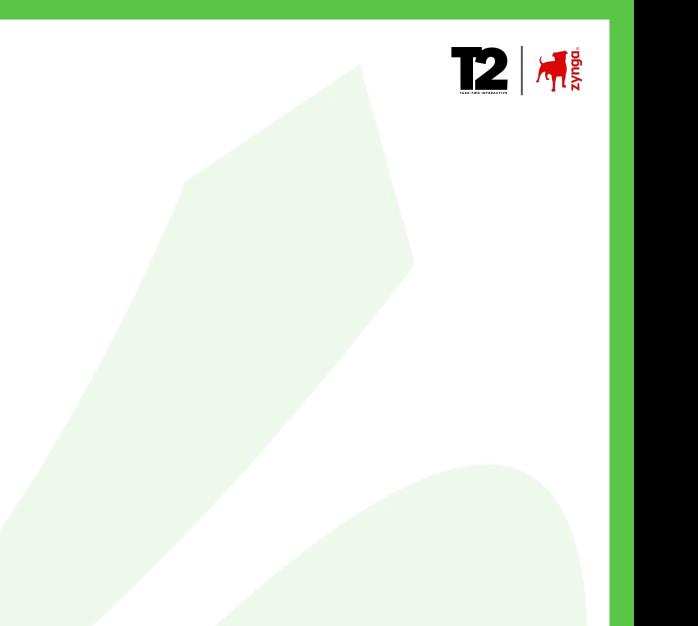

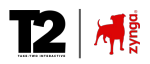

### **Changes under way**

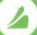

#### **Towards Beam**

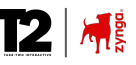

- Current Config templates limited us to per record operations.
	- There are business use cases we can't address with current config templates.
- Preference to less code that we maintain internally
	- We would be happy to explore ["A Declarative API for Beam](https://lists.apache.org/thread/5qf4mg327nt99r285w67crh1rq252x0s)"
- Many of engineers were not familiar with Beam.
	- Though we've now gotten the experience.

### **Simpler [ esp. to maintain ] pipelines**

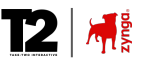

 $(A)$  (B)

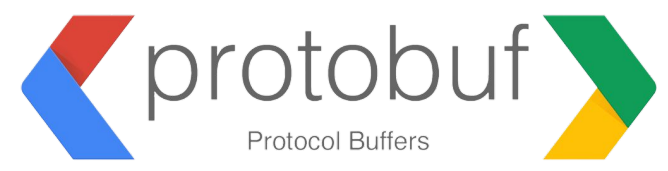

Less private/internal code means less code we must maintain ourselves [ shared/community support! ]

© Chartboost. All rights reserved.

### **Conclusion and Takeaways**

- Config templates have a lot of positives.
	- ESP. LOTS of business value, and not high learning curve
	- Would be great if something like this existed "in" the OSS Project
- Beam learning curve was intimidating.
	- In practice, it was straightforward.
- We have decent scale, growing the team's knowledge/abilities has been worthwhile
	- Ensure prepared to address more advanced use cases, and save compute costs

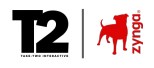

### **If you're into benchmarking**

## **Benchmarking Beam pipelines on Dataflow** In room: Palisades At 17:15 TODAY

Or online, see in YT ( ?below?) [Pranav Bhandari](https://beamsummit.org/speakers/pranav-bhandari/)

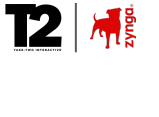

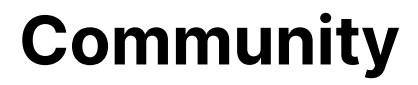

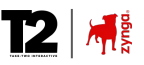

### **Community Discussion: Future of Beam**

Do share some input … What would you like to see in Beam's future?

https://bit.ly/BeamSummit2023CommunitySession

Join us At: 16:45 Room: Horizon

## **Chartboost is Hiring**

<https://www.chartboost.com/careers>

We have 6 Engineers here at the Summit, and are happy to chat

[ not only about jobs, but we like technology :-) ]

**Ferran & Austin**

# **QUESTIONS?**

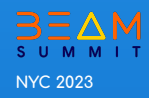